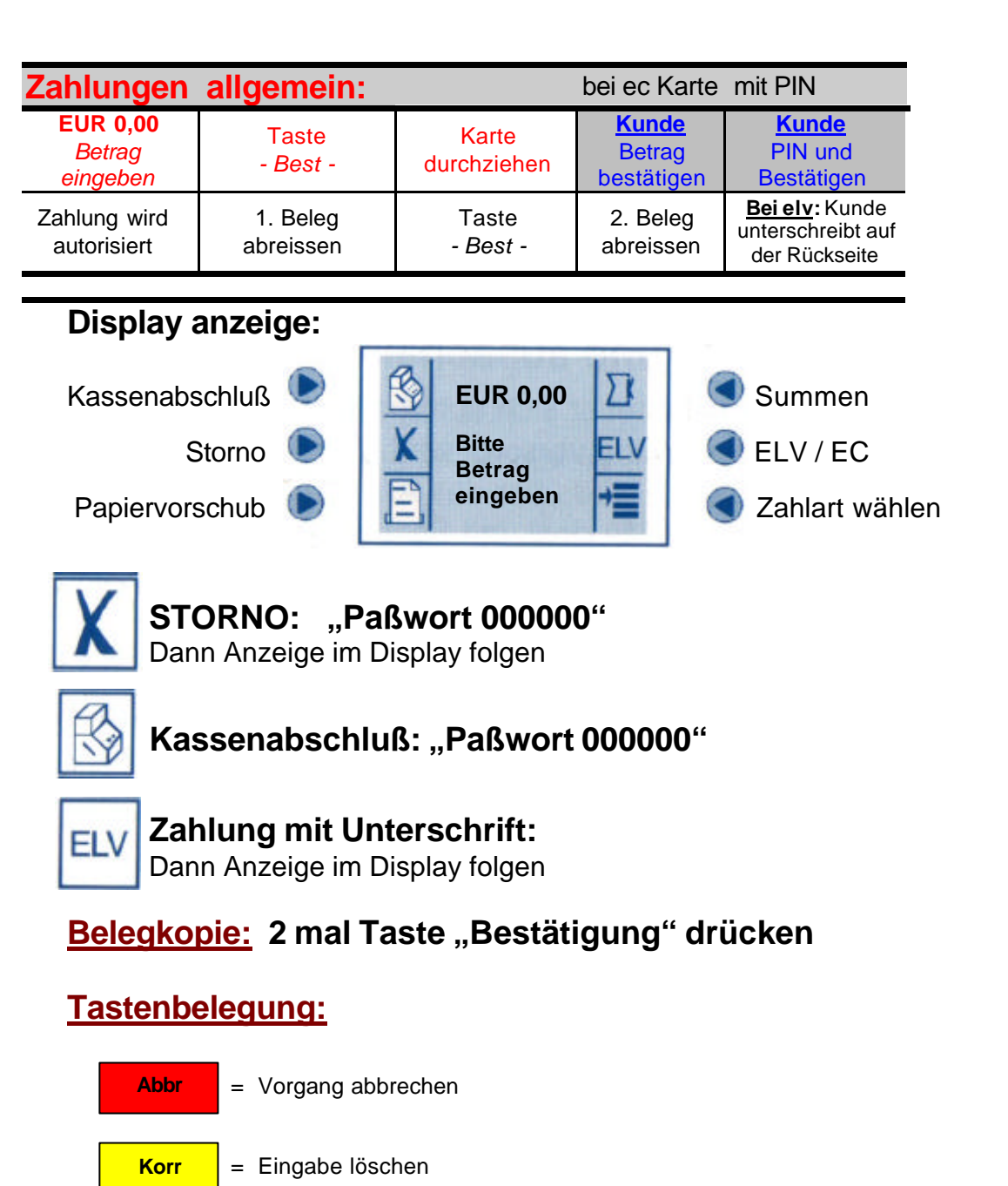

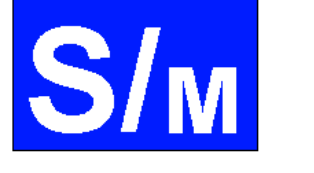

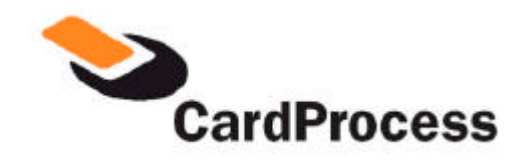

## **Service und Marketing**

## **Karten Terminal Thales ARTEMA desk**

 **Hotline : 06237 / 97 91 04**

**Terminal ID:**

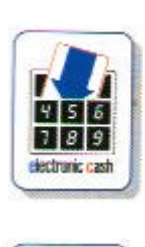

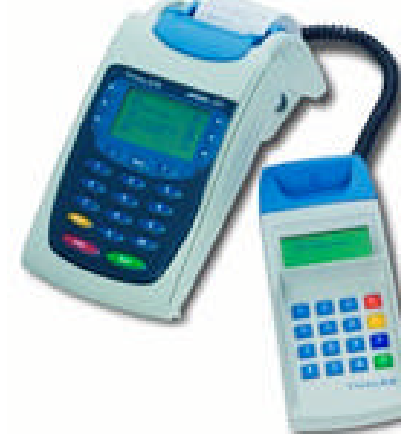

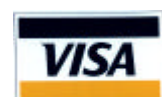

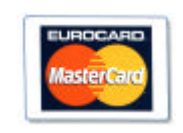

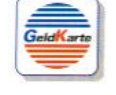

 $\triangleright$ ec Karte  $\triangleright$ GeldKarte  $\blacktriangleright$ Kreditkarten

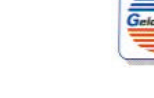

= Eingabe beenden / bestätigen **Best**